# **Partnerschaft: BDR & komoot**

## **Im Rahmen der Partnerschaft mit komoot erhält jeder BDR Verein auf Anfrage ein komoot Partner Profil und Gutscheincodes für komooot Regionenpakete.**

Das Partner Profil dient zum Teilen von Routen mit Mitgliedern und anderen komoot Nutzern. **Das Partner Profil wird durch komoot erstellt, ist komplett kostenfrei und enthält komoot Premium** (ohne Versicherung).

→ Um ein komoot Partner Profil und 100 komoot Regionenpakete zu erhalten, sendet bitte folgende Daten an [Dagmar.Promberger@bdr-online.org](mailto:Dagmar.Promberger@bdr-online.org)

- 1) **E-Mail-Adresse**, die noch nicht bei komoot registriert ist und auf die der Verantwortliche Zugriff hat.
- 2) **Vereins-/Club-Name** z.B.RC Edelweiss 1914 oder RSC Essen-Kettwig (Dieser Eintrag kann später immer noch vom Nutzer geändert werden)

#### 3) **Benutzername** - [www.komoot.de/user/](http://www.komoot.de/user/username)**benutzername**

*Der Benutzername wird in der URL angezeigt. In Kleinbuchstaben geschrieben, ohne Leerzeichen, Satzzeichen oder Sonderzeichen (Dieser Eintrag kann später nicht mehr geändert werden). Möglich.* zB komoot.de/user/rsgmittelpunkt oder /rsckettwig

### 4) **100 komoot Regionenpakete für BDR-Mitglieder**

Sucht bitte eure Region unter **[www.komoot.de/product/regions](https://www.komoot.de/product/regions)** und schreibt Dagmar **den genauen Wortlaut des Regionpakets (roter Punkt /Regionenpaket)** (nicht den Namen einer Einzel-Region oder der Stadt, nach der gesucht wird). Die Gutscheincodes der Regionen-Pakete können vom Verein an die Mitglieder des Vereins verteilt werden. Wie die Codes (CSV-Datei) verteilt werden, liegt beim Verein. Es kann nur ein Code pro Person eingelöst werden. Die Person, welche den Code einlöst, folgt automatisch dem Partner-Profil des Vereins.

Sobald das Profil erstellt wurde, bekommt ihr eine E-Mail mit einem initialen Passwort zugesendet. **Habt auch ein Auge auf euren Spamfolder, es könnte durchaus sein, dass die E-Mail dort landet.**

Wenn ihr bereits ein komoot-Profil für euren Verein erstellt habt, nennt Dagmar bitte die registrierte Emailadresse. Wir können dieses Profil auf Premium upgraden. (Die URL/Benutzername können wir leider nicht mehr ändern.)

Wenn ihr bereits Zugangsdaten erhalten, aber diese vergessen habt, schickt ebenfalls eine E-Mail an Dagmar.

Hier findet ihr ein How-To mit den wichtigsten Informationen zu komoot und eurem Partnerprofil, Inhalte erstellen, Planung & Co.

## **[BDR Präsentation](https://docs.google.com/presentation/d/1LlmlGb2iwp8jcLn0UBQkcGuquBKcKbtTkWoYv1l0Y6g/edit?usp=sharing)**

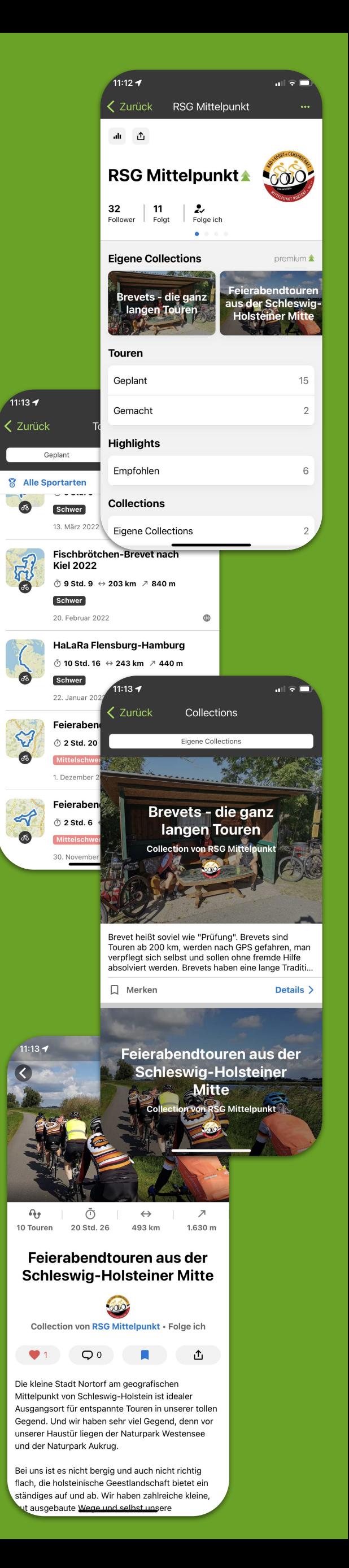